# Package 'ready4use'

April 7, 2021

Title Standardised Developer Tools for Retrieving and Managing Data in Projects Developed with the Ready4 Suite

Version 0.0.0.9119

Description ready4use provides a set of classes and methods for general data management tasks throughout the ready4 suite of tools for mental health data synthesis and modelling projects. This development version of the ready4use package has been made available as part of the process of testing and documenting the package. The tools contained in this development release automate a number of tasks which MODIFY THE DIRECTORY STRUCTURE OF YOUR LOCAL MACHINE. Therefore you should only trial this software if you feel confident that you understand what it does and have created a sandpit area in which you can safely undertake testing. If you have any questions, please contact the authors (matthew.hamilton@orygen.org.au).

License GPL-3 + file LICENSE

URL <https://ready4-dev.github.io/ready4use/>,

<https://github.com/ready4-dev/ready4use>,

<https://ready4-dev.github.io/ready4/>

# Encoding UTF-8

LazyData true

Roxygen list(markdown = TRUE)

RoxygenNote 7.1.1

Imports assertthat,

data.table, dataverse  $(>= 0.3.7)$ , dplyr, Hmisc, knitr, lifecycle, magrittr, methods, purrr, readxl, ready4class (>= 0.0.0.9193), ready4fun (>= 0.0.0.9289), rlang,

stats, stringi, stringr, testit, testthat, tibble, tidyr, utils

# VignetteBuilder knitr

**Depends**  $R$  ( $>= 2.10$ )

Collate 'C3\_ready4\_dv\_import\_lup.R' 'C3\_ready4\_all\_import\_lup.R' 'C3\_ready4\_dictionary.R' 'C3\_ready4\_dist.R' 'C3\_ready4\_par\_struc\_mape.R' 'C4\_ready4\_local.R' 'C4\_ready4\_local\_proc.R' 'C4\_ready4\_local\_raw.R' 'C4\_ready4\_script\_data.R' 'db\_abbreviations\_lup.R' 'db\_fn\_type\_lup\_tb.R' 'db\_fns\_dmt\_tb.R' 'db\_prototype\_lup.R' 'fn\_add.R' 'fn\_assert.R' 'fn\_get.R' 'fn\_make.R' 'fn\_read.R' 'fn\_remove.R' 'fn\_transform.R' 'fn\_update.R' 'fn\_write.R' 'grp\_generics.R' 'gs\_crs\_nbr\_dbl.R' 'gs\_merge\_with\_chr\_vec.R' 'gs\_save\_type.R' 'imp\_mthds.R' 'imp\_pipe.R' 'mthd\_bind\_lups.R' 'mthd\_get\_data.R' 'mthd\_get\_import\_type\_ls.R' 'mthd\_get\_read\_fn.R' 'mthd\_make\_import\_xx.R' 'mthd\_update\_src\_loc\_to\_url.R' 'pkg\_ready4use.R'

Remotes iqss/dataverse-client-r, ready4-dev/ready4class, ready4-dev/ready4fun

2

# R topics documented:

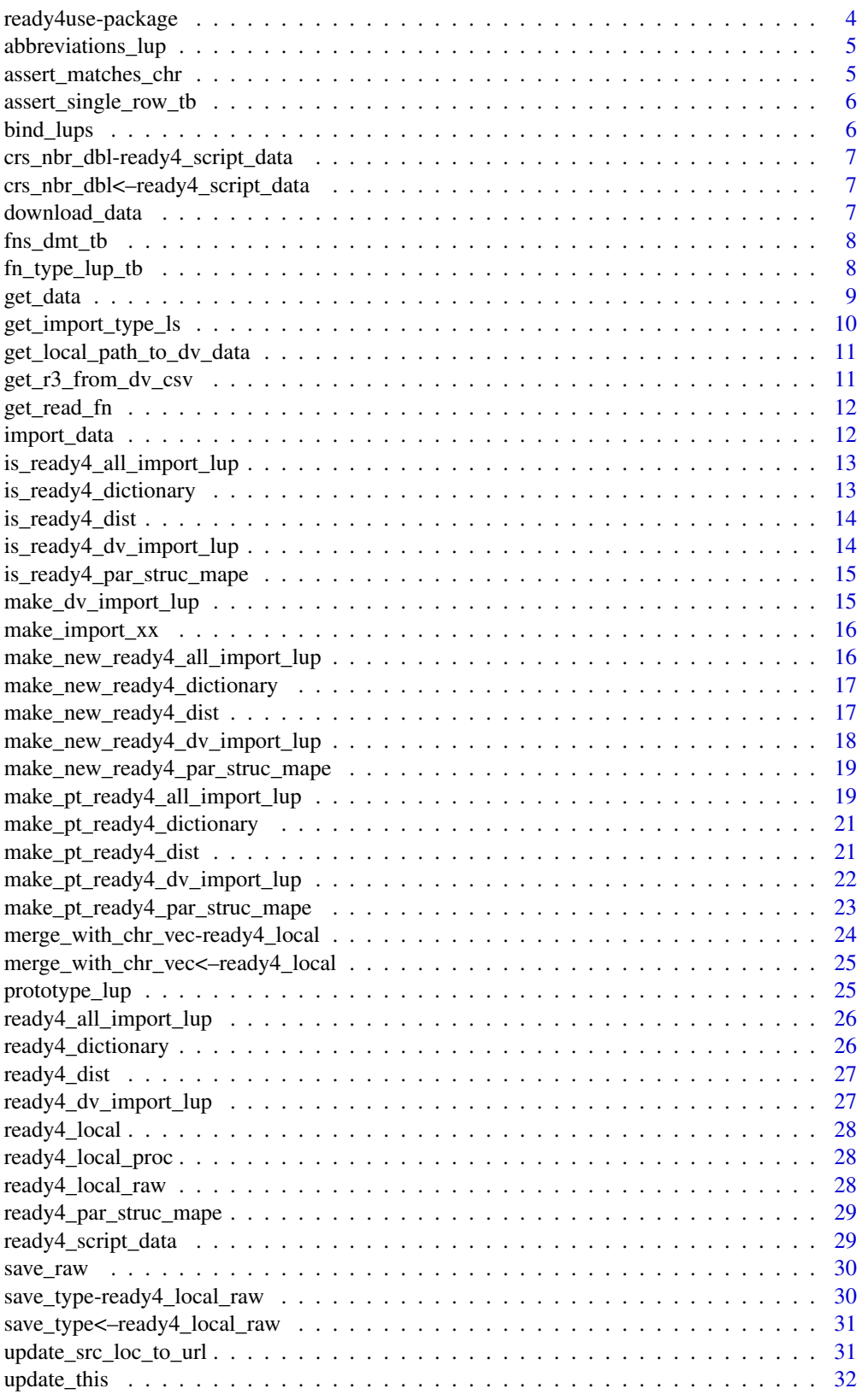

# <span id="page-3-0"></span>4 ready4use-package

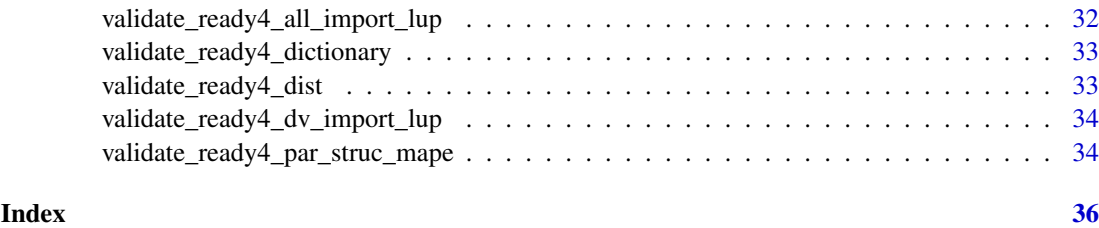

ready4use-package *ready4use: Standardised Developer Tools for Retrieving and Managing Data in Projects Developed with the Ready4 Suite*

# Description

ready4use provides a set of classes and methods for general data management tasks throughout the ready4 suite of tools for mental health data synthesis and modelling projects. This development version of the ready4use package has been made available as part of the process of testing and documenting the package. The tools contained in this development release automate a number of tasks which MODIFY THE DIRECTORY STRUCTURE OF YOUR LOCAL MACHINE. Therefore you should only trial this software if you feel confident that you understand what it does and have created a sandpit area in which you can safely undertake testing. If you have any questions, please contact the authors (matthew.hamilton@orygen.org.au).

# Details

To learn more about ready4use, start with the vignettes: browseVignettes(package = "ready4use")

#### Author(s)

Maintainer: Matthew Hamilton <matthew.hamilton@orygen.org.au> [\(ORCID\)](https://orcid.org/0000-0001-7407-9194)

# Authors:

• Glen Wiesner <Glen.Wiesner@vu.edu.au> [\(ORCID\)](https://orcid.org/0000-0002-0071-130X)

# Other contributors:

- Orygen [copyright holder, funder]
- VicHealth [funder]
- Victoria University [funder]

# See Also

Useful links:

- <https://ready4-dev.github.io/ready4use/>
- <https://github.com/ready4-dev/ready4use>
- <https://ready4-dev.github.io/ready4/>

<span id="page-4-0"></span>abbreviations\_lup *Common abbreviations lookup table*

# Description

A lookup table for abbreviations commonly used in object names in the ready4usepackage.

# Usage

abbreviations\_lup

#### Format

An object of class tbl\_df (inherits from tbl, data.frame) with 295 rows and 3 columns.

# Details

A tibble

short\_name\_chr Short name (a character vector) long\_name\_chr Long name (a character vector) plural\_lgl Plural (a logical vector)

# Source

<https://doi.org/10.7910/DVN/2Y9VF9>

assert\_matches\_chr *Assert matches*

#### Description

assert\_matches\_chr() is an Assert function that validates that an object conforms to required condition(s). If the object does not meet all required conditions, program execution will be stopped and an error message provided. Specifically, this function implements an algorithm to assert matches character vector. Function argument x specifies the object on which assert validation checks are to be performed. Argument match\_chr provides the object containing values used for validation tests. The function is called for its side effects and does not return a value.

#### Usage

assert\_matches\_chr(x, match\_chr)

#### Arguments

x An object match\_chr Match (a character vector) <span id="page-5-0"></span>assert\_single\_row\_tb *Assert single row*

#### Description

assert\_single\_row\_tb() is an Assert function that validates that an object conforms to required condition(s). If the object does not meet all required conditions, program execution will be stopped and an error message provided. Specifically, this function implements an algorithm to assert single row tibble. Function argument x specifies the object on which assert validation checks are to be performed. The function is called for its side effects and does not return a value.

#### Usage

assert\_single\_row\_tb(x)

#### Arguments

x An object

bind\_lups *Bind lookup tables*

#### Description

bind\_lups() is a Bind Lookup Tables generic that rowbinds lookup tables of the same class, removing duplicates based on priority.

bind\_lups.ready4\_dictionary() is a Bind Lookup Tables method that rowbinds lookup tables of the same class, removing duplicates based on priority. This method is implemented for the ready4 s3 class defining a data dictionary tibble.. The function is called for its side effects and does not return a value.

# Usage

```
bind\_lups(x, \ldots)
```
bind\_lups.ready4\_dictionary(x, new\_ready4\_dict\_r3)

## S4 method for signature 'ready4\_dictionary' bind\_lups(x, new\_ready4\_dict\_r3)

#### Arguments

```
x An instance of ready4 s3 class defining a data dictionary tibble.
... Additional arguments
new_ready4_dict_r3
              PARAM_DESCRIPTION
```
## Value

 $NA()$ 

<span id="page-6-0"></span>crs\_nbr\_dbl-ready4\_script\_data *crs\_nbr\_dbl*

# Description

Get the value of the slot crs\_nbr\_dbl for S4 objects of class ready4\_script\_data

# Usage

```
## S4 method for signature 'ready4_script_data'
crs_nbr_dbl(x)
```
### Arguments

x An object of class ready4\_script\_data

crs\_nbr\_dbl<–ready4\_script\_data *crs\_nbr\_dbl<-*

# Description

Set the value of the slot crs\_nbr\_dbl for S4 objects of class ready4\_script\_data

# Usage

```
## S4 replacement method for signature 'ready4_script_data'
crs_nbr_dbl(x) \leftarrow value
```
#### Arguments

x An object of class ready4\_script\_data

download\_data *Download data*

# Description

download\_data() is a Download Data generic that downloads data files.

# Usage

download\_data(x, ...)

# Arguments

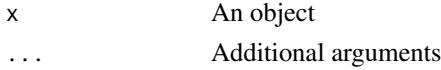

<span id="page-7-0"></span>

#### Description

A table with the summary information on functions included in the ready4use package.

#### Usage

fns\_dmt\_tb

# Format

An object of class tbl\_df (inherits from tbl, data.frame) with 43 rows and 10 columns.

#### Details

A tibble

fns\_chr Functions (a character vector) title\_chr Title (a character vector) desc\_chr Description (a character vector) details\_chr Details (a character vector) inc\_for\_main\_user\_lgl Include for main user (a logical vector) output\_chr Output (a character vector) example\_lgl Example (a logical vector) args\_ls Arguments (a list) file\_nm\_chr File name (a character vector) file\_pfx\_chr File prefix (a character vector)

# Source

<https://ready4-dev.github.io/ready4/>

fn\_type\_lup\_tb *Function type lookup table*

#### Description

A lookup table to find descriptions for different types of functions used within the ready4use package suite.

# Usage

fn\_type\_lup\_tb

#### <span id="page-8-0"></span>get\_data 9

#### Format

An object of class tbl\_df (inherits from tbl, data.frame) with 34 rows and 6 columns.

#### Details

# A tibble

fn\_type\_nm\_chr Function type name (a character vector) fn\_type\_desc\_chr Function type description (a character vector) first arg desc chr First argument description (a character vector) second\_arg\_desc\_chr Second argument description (a character vector) is\_generic\_lgl Is generic (a logical vector) is\_method\_lgl Is method (a logical vector)

#### Source

# <https://doi.org/10.7910/DVN/2Y9VF9>

get\_data *Get data*

#### **Description**

get\_data() is a Get Data generic that retrieves data from R objects loaded in memory.

get\_data.ready4\_dv\_import\_lup() is a Get Data method that retrieves data from R objects loaded in memory. This method is implemented for the ready4 S3 class for tibble object lookup table of files to be imported from a dataverse.. The function is called for its side effects and does not return a value.

```
get_data(x, \ldots)get_data.ready4_dv_import_lup(
  x,
  save_dir_path_1L_chr = "",
  unlink_1L_1g1 = T,
  server_1L_chr = Sys.getenv("DATAVERSE_SERVER"),
  key_1L_chr = Sys.getenv("DATAVERSE_KEY")
)
## S4 method for signature 'ready4_dv_import_lup'
get_data(
  x,
  save_dir_path_1L_chr = "",
  unlink_1L_1g1 = T,
  server_1L_chr = Sys.getenv("DATAVERSE_SERVER"),
  key_1L_chr = Sys.getenv("DATAVERSE_KEY")
)
```
<span id="page-9-0"></span>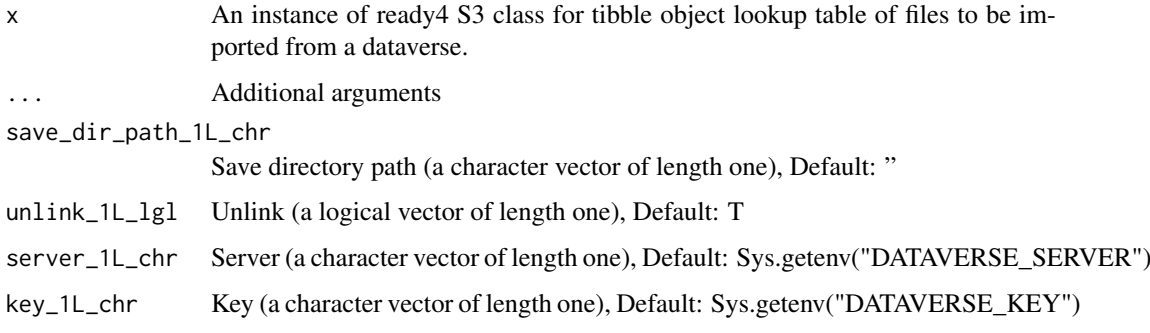

get\_import\_type\_ls *Get import type list*

# Description

get\_import\_type\_ls() is a Get Import Type List generic that retrieves data about the type of import to be processed.

get\_import\_type\_ls.ready4\_all\_import\_lup() is a Get Import Type List method that retrieves data about the type of import to be processed. This method is implemented for the ready4 S3 class for tibble object lookup table of sources of raw (un-processed) data to import.. The function is called for its side effects and does not return a value.

# Usage

```
get_import_type_ls(x, ...)
get_import_type_ls.ready4_all_import_lup(
 x,
 inc_script_lgl = T,
 forced_choice_chr = NA_character_
)
## S4 method for signature 'ready4_all_import_lup'
get_import_type_ls(x, inc_script_lgl = T, forced_choice_chr = NA_character_)
```
#### Arguments

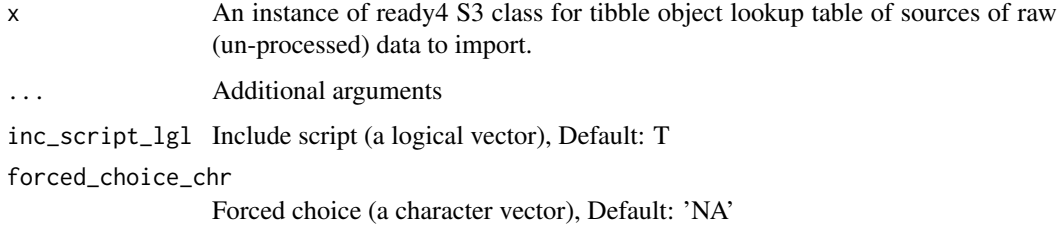

<span id="page-10-0"></span>get\_local\_path\_to\_dv\_data

*Get local path to dataverse data*

# Description

get\_local\_path\_to\_dv\_data() is a Get function that retrieves a pre-existing data object from memory, local file system or online repository. Specifically, this function implements an algorithm to get local path to dataverse data. Function argument save\_dir\_path\_1L\_chr specifies the where to look for the required object. The function returns Path (a character vector).

# Usage

get\_local\_path\_to\_dv\_data(save\_dir\_path\_1L\_chr, fl\_nm\_1L\_chr, save\_fmt\_1L\_chr)

#### Arguments

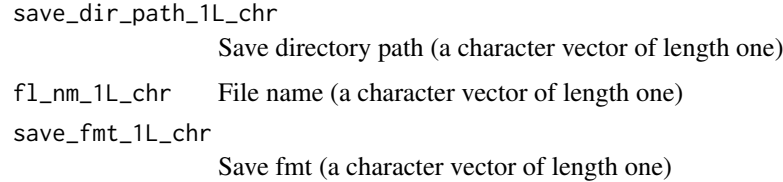

#### Value

Path (a character vector)

get\_r3\_from\_dv\_csv *Get ready4 S3 from dataverse comma separated variables file*

# Description

get\_r3\_from\_dv\_csv() is a Get function that retrieves a pre-existing data object from memory, local file system or online repository. Specifically, this function implements an algorithm to get ready4 s3 from dataverse comma separated variables file. Function argument file\_name\_chr specifies the where to look for the required object. The function returns Tibble ready4 S3 (a ready4 S3 extension of tibble).

```
get_r3_from_dv_csv(
  file_name_chr,
  data_repo_db_ui_chr,
  data_repo_ui_chr = NA_character_,
  r3_fn = ready4_all_import_lup
)
```
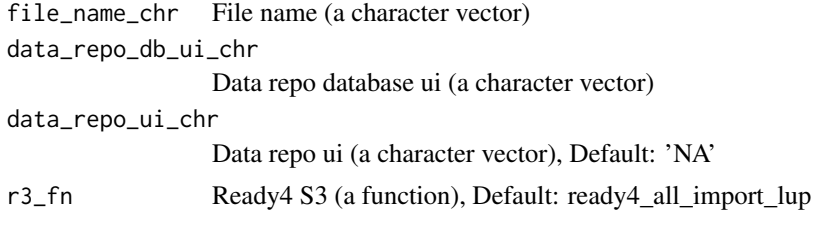

# Value

Tibble ready4 S3 (a ready4 S3 extension of tibble)

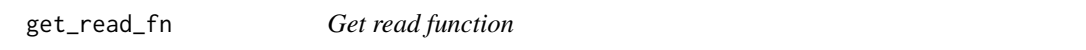

# Description

get read fn() is a Get Read Function generic that retrieves a read function.

get\_read\_fn.ready4\_dv\_import\_lup() is a Get Read Function method that retrieves a read function. This method is implemented for the ready4 S3 class for tibble object lookup table of files to be imported from a dataverse.. The function is called for its side effects and does not return a value.

# Usage

get\_read\_fn(x, ...) get\_read\_fn.ready4\_dv\_import\_lup(x) ## S4 method for signature 'ready4\_dv\_import\_lup'

get\_read\_fn(x)

# Arguments

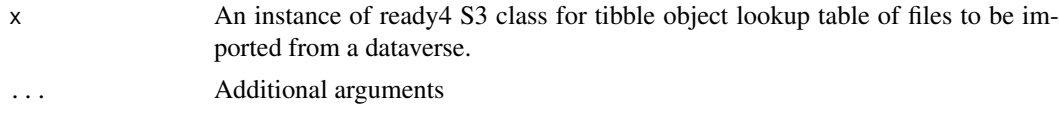

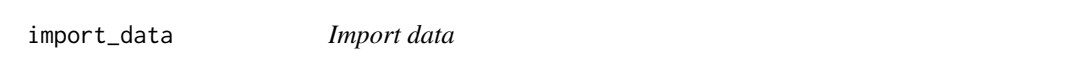

# Description

import\_data() is an Import Data generic that imports data from saved files and loads them into memory as R objects.

```
import_data(x, ...)
```
<span id="page-11-0"></span>

<span id="page-12-0"></span>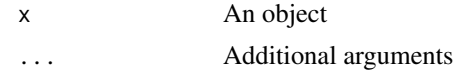

```
is_ready4_all_import_lup
```
*Is ready4 S3 class for tibble object lookup table of sources of raw (unprocessed) data to import.*

#### Description

Check whether an object is a valid instance of the ready4 S3 class for tibble object lookup table of sources of raw (un-processed) data to import.

# Usage

```
is_ready4_all_import_lup(x)
```
#### Arguments

x An object of any type

#### Details

ready4 S3 class for tibble object lookup table of sources of raw (un-processed) data to import.

# Value

A logical value, TRUE if a valid instance of the ready4 S3 class for tibble object lookup table of sources of raw (un-processed) data to import.

is\_ready4\_dictionary *Is ready4 s3 class defining a data dictionary tibble.*

# Description

Check whether an object is a valid instance of the ready4 s3 class defining a data dictionary tibble.

# Usage

is\_ready4\_dictionary(x)

# Arguments

x An object of any type

# Details

ready4 s3 class defining a data dictionary tibble.

A logical value, TRUE if a valid instance of the ready4 s3 class defining a data dictionary tibble.

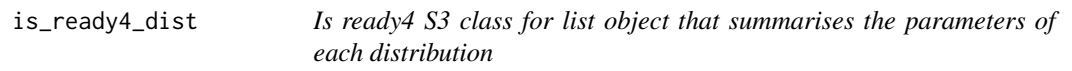

# Description

Check whether an object is a valid instance of the ready4 S3 class for list object that summarises the parameters of each distribution

# Usage

is\_ready4\_dist(x)

# Arguments

x An object of any type

# Details

ready4 S3 class for list object that summarises the parameters of each distribution

#### Value

A logical value, TRUE if a valid instance of the ready4 S3 class for list object that summarises the parameters of each distribution

is\_ready4\_dv\_import\_lup

*Is ready4 S3 class for tibble object lookup table of files to be imported from a dataverse.*

#### Description

Check whether an object is a valid instance of the ready4 S3 class for tibble object lookup table of files to be imported from a dataverse.

# Usage

is\_ready4\_dv\_import\_lup(x)

# Arguments

x An object of any type

# Details

ready4 S3 class for tibble object lookup table of files to be imported from a dataverse.

<span id="page-13-0"></span>

#### <span id="page-14-0"></span>Value

A logical value, TRUE if a valid instance of the ready4 S3 class for tibble object lookup table of files to be imported from a dataverse.

is\_ready4\_par\_struc\_mape

*Is ready4 S3 class for tibble object that stores simulation structural parameters relating to Mean Absolute Prediction Errors.*

#### Description

Check whether an object is a valid instance of the ready4 S3 class for tibble object that stores simulation structural parameters relating to Mean Absolute Prediction Errors.

#### Usage

is\_ready4\_par\_struc\_mape(x)

#### Arguments

x An object of any type

#### Details

ready4 S3 class for tibble object that stores simulation structural parameters relating to Mean Absolute Prediction Errors.

# Value

A logical value, TRUE if a valid instance of the ready4 S3 class for tibble object that stores simulation structural parameters relating to Mean Absolute Prediction Errors.

make\_dv\_import\_lup *Make dataverse import lookup table*

#### Description

make dv import lup() is a Make Dataverse Import Lookup Table generic that makes a Dataverse import lookup table

### Usage

make\_dv\_import\_lup(x, ...)

#### Arguments

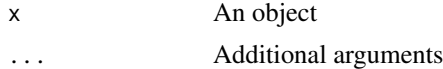

<span id="page-15-0"></span>

# Description

make\_import\_xx() is a Make Import Output Object of Multiple Potential Types generic that makes an output object of multiple potential classes.

make\_import\_xx.ready4\_all\_import\_lup() is a Make Import Output Object of Multiple Potential Types method that makes an output object of multiple potential classes. This method is implemented for the ready4 S3 class for tibble object lookup table of sources of raw (un-processed) data to import.. The function is called for its side effects and does not return a value.

#### Usage

```
make_import_xx(x, ...)
make_import_xx.ready4_all_import_lup(
  x,
  forced_choice_chr = NA_character_,
  script_args_ls = NULL
\lambda## S4 method for signature 'ready4_all_import_lup'
```

```
make_import_xx(x, forced_choice_chr = NA_character_, script_args_ls = NULL)
```
#### Arguments

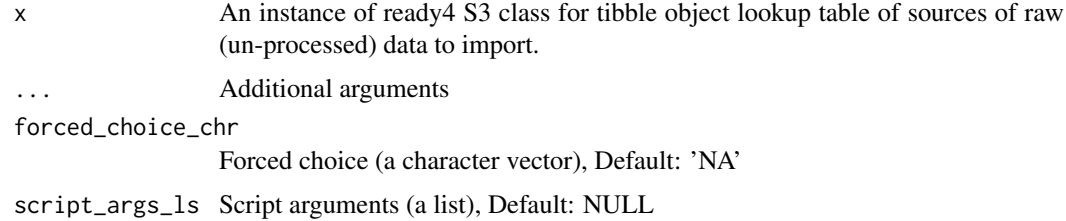

make\_new\_ready4\_all\_import\_lup

*Make new ready4 S3 class for tibble object lookup table of sources of raw (un-processed) data to import.*

#### Description

Create a new unvalidated instance of the ready4 S3 class for tibble object lookup table of sources of raw (un-processed) data to import.

```
make_new_ready4_all_import_lup(x)
```
<span id="page-16-0"></span>x A prototype for the ready4 S3 class for tibble object lookup table of sources of raw (un-processed) data to import.

# Details

ready4 S3 class for tibble object lookup table of sources of raw (un-processed) data to import.

# Value

An unvalidated instance of the ready4 S3 class for tibble object lookup table of sources of raw (un-processed) data to import.

make\_new\_ready4\_dictionary

*Make new ready4 s3 class defining a data dictionary tibble.*

# Description

Create a new unvalidated instance of the ready4 s3 class defining a data dictionary tibble.

# Usage

```
make_new_ready4_dictionary(x)
```
# Arguments

x A prototype for the ready4 s3 class defining a data dictionary tibble.

# Details

ready4 s3 class defining a data dictionary tibble.

#### Value

An unvalidated instance of the ready4 s3 class defining a data dictionary tibble.

make\_new\_ready4\_dist *Make new ready4 S3 class for list object that summarises the parameters of each distribution*

#### Description

Create a new unvalidated instance of the ready4 S3 class for list object that summarises the parameters of each distribution

```
make_new_ready4_dist(x)
```
<span id="page-17-0"></span>x A prototype for the ready4 S3 class for list object that summarises the parameters of each distribution

# Details

ready4 S3 class for list object that summarises the parameters of each distribution

# Value

An unvalidated instance of the ready4 S3 class for list object that summarises the parameters of each distribution

make\_new\_ready4\_dv\_import\_lup

*Make new ready4 S3 class for tibble object lookup table of files to be imported from a dataverse.*

# Description

Create a new unvalidated instance of the ready4 S3 class for tibble object lookup table of files to be imported from a dataverse.

# Usage

```
make_new_ready4_dv_import_lup(x)
```
#### Arguments

x A prototype for the ready4 S3 class for tibble object lookup table of files to be imported from a dataverse.

# Details

ready4 S3 class for tibble object lookup table of files to be imported from a dataverse.

#### Value

An unvalidated instance of the ready4 S3 class for tibble object lookup table of files to be imported from a dataverse.

<span id="page-18-0"></span>make\_new\_ready4\_par\_struc\_mape

*Make new ready4 S3 class for tibble object that stores simulation structural parameters relating to Mean Absolute Prediction Errors.*

#### Description

Create a new unvalidated instance of the ready4 S3 class for tibble object that stores simulation structural parameters relating to Mean Absolute Prediction Errors.

#### Usage

make\_new\_ready4\_par\_struc\_mape(x)

#### Arguments

x A prototype for the ready4 S3 class for tibble object that stores simulation structural parameters relating to Mean Absolute Prediction Errors.

#### Details

ready4 S3 class for tibble object that stores simulation structural parameters relating to Mean Absolute Prediction Errors.

# Value

An unvalidated instance of the ready4 S3 class for tibble object that stores simulation structural parameters relating to Mean Absolute Prediction Errors.

make\_pt\_ready4\_all\_import\_lup *Make prototype ready4 S3 class for tibble object lookup table of sources of raw (un-processed) data to import.*

#### Description

Create a new prototype for the ready4 S3 class for tibble object lookup table of sources of raw (un-processed) data to import.

```
make_pt_ready4_all_import_lup(
  file_type_{chr} = character(0),
  file_name{\_}chr = character(0),data_{repo_{chr}} = character(0),
  data_repo\_ui_chr = character(0),
  data_repo_db_i^cchr = character(0),
  data_repo_file_ext_chr = character(0),
  data_repo_save_type_chr = character(0),
  local_file_src_chr = character(0),
```

```
path_to_make_script_chr = character(0),
  download\_url\_chr = character(0),
  inc_file_main_chr = character(0),
  inc_fls_to_rename_ls = list(),
  new_nms_for_inc_fls_ls = list()
)
```
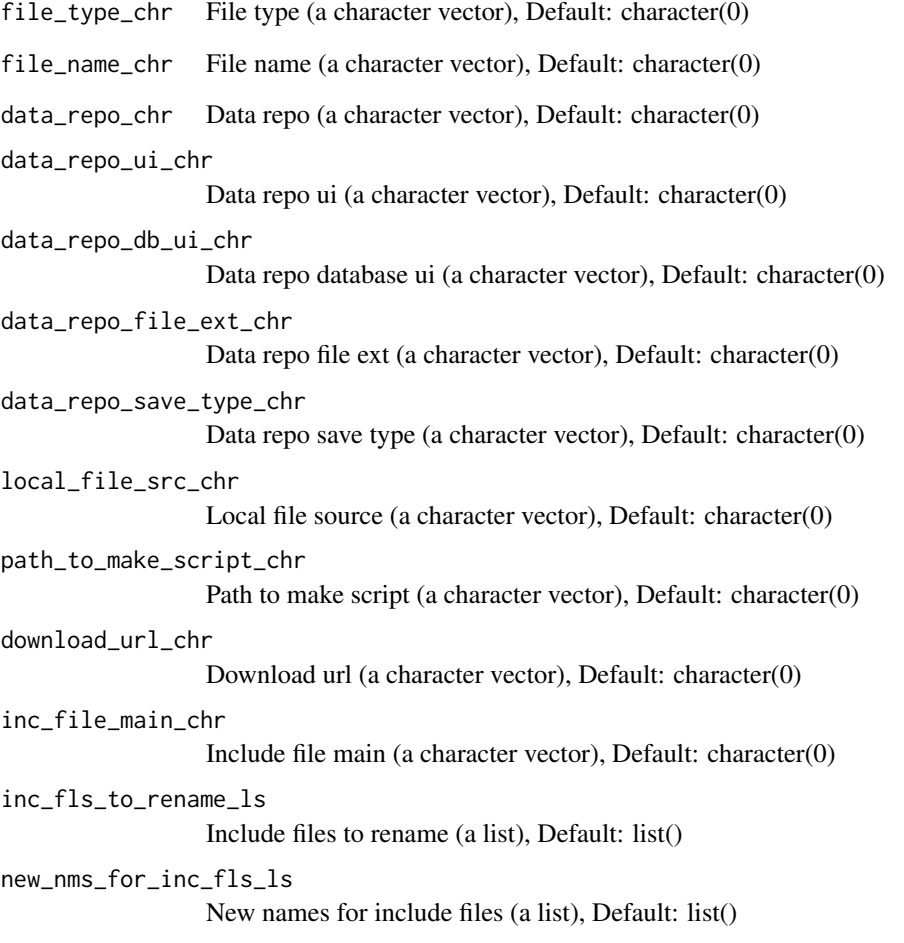

# Details

ready4 S3 class for tibble object lookup table of sources of raw (un-processed) data to import.

# Value

A prototype for ready4 S3 class for tibble object lookup table of sources of raw (un-processed) data to import.

<span id="page-20-0"></span>make\_pt\_ready4\_dictionary

*Make prototype ready4 s3 class defining a data dictionary tibble.*

# Description

Create a new prototype for the ready4 s3 class defining a data dictionary tibble.

# Usage

```
make_pt_ready4_dictionary(
  var_mm_{chr} = character(0),
  var_c \text{at}\_\text{chr} = \text{character}(0),var_desc_chr = character(0),
  var_type_chr = character(0)
)
```
# Arguments

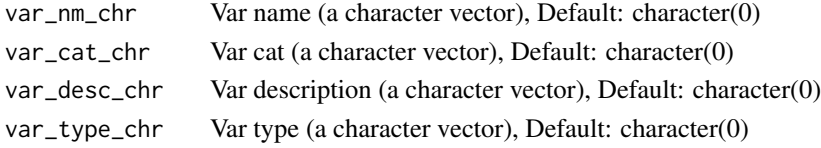

# Details

ready4 s3 class defining a data dictionary tibble.

# Value

A prototype for ready4 s3 class defining a data dictionary tibble.

make\_pt\_ready4\_dist *Make prototype ready4 S3 class for list object that summarises the parameters of each distribution*

# Description

Create a new prototype for the ready4 S3 class for list object that summarises the parameters of each distribution

```
make_pt_ready4_dist(
  distribution_chr = character(0),
  dist\_param_1_dbl = numeric(0),
  dist\_param_2_dbl = numeric(0),
  dist\_param_3_dbl = numeric(0),dist\_param_4_dbl = numeric(0),
  transformation_chr = character(0)
)
```
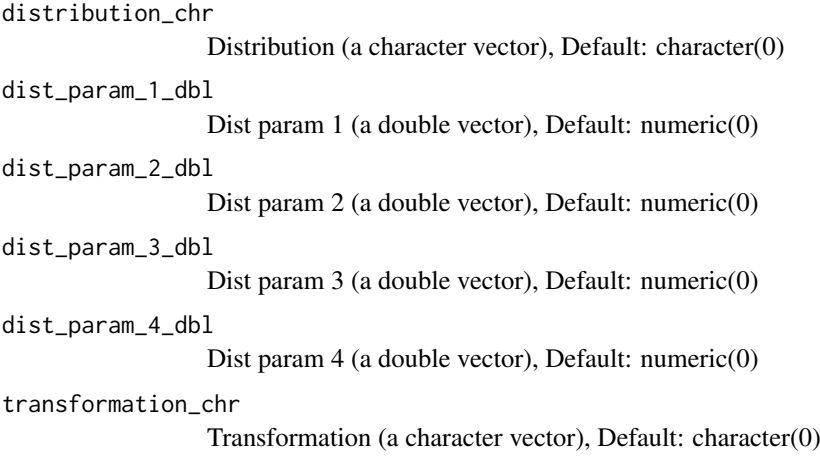

# Details

ready4 S3 class for list object that summarises the parameters of each distribution

# Value

A prototype for ready4 S3 class for list object that summarises the parameters of each distribution

make\_pt\_ready4\_dv\_import\_lup

*Make prototype ready4 S3 class for tibble object lookup table of files to be imported from a dataverse.*

# Description

Create a new prototype for the ready4 S3 class for tibble object lookup table of files to be imported from a dataverse.

```
make_pt_ready4_dv_import_lup(
  file_type{\_}chr = character(0),
  file_name{\_}chr = character(0),data_repo_chr = character(0),
  data_{repo\_ui_{chr}} = character(0),
  data_repo_db_ui_chr = character(0),
  data_repo_file_ext_chr = character(0),
  data_repo_save_type_chr = character(0)
)
```
<span id="page-21-0"></span>

```
file_type_chr File type (a character vector), Default: character(0)
file name chr File name (a character vector), Default: character(0)
data_repo_chr Data repo (a character vector), Default: character(0)
data_repo_ui_chr
                  Data repo ui (a character vector), Default: character(0)
data_repo_db_ui_chr
                  Data repo database ui (a character vector), Default: character(0)
data_repo_file_ext_chr
                  Data repo file ext (a character vector), Default: character(0)
data_repo_save_type_chr
                  Data repo save type (a character vector), Default: character(0)
```
# Details

ready4 S3 class for tibble object lookup table of files to be imported from a dataverse.

#### Value

A prototype for ready4 S3 class for tibble object lookup table of files to be imported from a dataverse.

make\_pt\_ready4\_par\_struc\_mape

*Make prototype ready4 S3 class for tibble object that stores simulation structural parameters relating to Mean Absolute Prediction Errors.*

#### Description

Create a new prototype for the ready4 S3 class for tibble object that stores simulation structural parameters relating to Mean Absolute Prediction Errors.

```
make_pt_ready4_par_struc_mape(
 param name chr = character(0).
  sex_age_band_chr = character(0),
 mape_05_yr_mde_dbl = numeric(0),
 mape_10_yr_mde_dbl = numeric(0),mape_15_yr_mde_dbl = numeric(0),mape_05_yr\_min_dbl = numeric(0),
 mape_10_yr\_min_dbl = numeric(0),
 mape_15_yr_min_dbl = numeric(\theta),
 mape_05_yr_max_dbl = numeric(0),
 mape_10_yr_max_dbl = numeric(0),
 mape_15_yr_max_dbl = numeric(0),
 mape_05_yr_shp_dbl = numeric(0),mape_10_yr_shp_dbl = numeric(0),
 mape_15_yr_shp_dbl = numeric(0))
```

```
param_name_chr Param name (a character vector), Default: character(0)
sex_age_band_chr
                  Sex age band (a character vector), Default: character(0)
mape_05_yr_mde_dbl
                  Mape 05 yr mde (a double vector), Default: numeric(0)
mape_10_yr_mde_dbl
                  Mape 10 yr mde (a double vector), Default: numeric(0)
mape_15_yr_mde_dbl
                  Mape 15 yr mde (a double vector), Default: numeric(0)
mape_05_yr_min_dbl
                  Mape 05 yr min (a double vector), Default: numeric(0)
mape_10_yr_min_dbl
                  Mape 10 yr min (a double vector), Default: numeric(0)
mape_15_yr_min_dbl
                  Mape 15 yr min (a double vector), Default: numeric(0)
mape_05_yr_max_dbl
                  Mape 05 yr max (a double vector), Default: numeric(0)
mape_10_yr_max_dbl
                  Mape 10 yr max (a double vector), Default: numeric(0)
mape_15_yr_max_dbl
                  Mape 15 yr max (a double vector), Default: numeric(0)
mape_05_yr_shp_dbl
                  Mape 05 yr shp (a double vector), Default: numeric(0)
mape_10_yr_shp_dbl
                  Mape 10 yr shp (a double vector), Default: numeric(0)
mape_15_yr_shp_dbl
                  Mape 15 yr shp (a double vector), Default: numeric(0)
```
# Details

ready4 S3 class for tibble object that stores simulation structural parameters relating to Mean Absolute Prediction Errors.

# Value

A prototype for ready4 S3 class for tibble object that stores simulation structural parameters relating to Mean Absolute Prediction Errors.

merge\_with\_chr\_vec-ready4\_local *merge\_with\_chr\_vec*

#### Description

Get the value of the slot merge\_with\_chr\_vec for S4 objects of class ready4\_local

<span id="page-24-0"></span>merge\_with\_chr\_vec<-ready4\_local 25

#### Usage

```
## S4 method for signature 'ready4_local'
merge_with_chr_vec(x)
```
#### Arguments

x An object of class ready4\_local

merge\_with\_chr\_vec<–ready4\_local *merge\_with\_chr\_vec<-*

# Description

Set the value of the slot merge\_with\_chr\_vec for S4 objects of class ready4\_local

# Usage

```
## S4 replacement method for signature 'ready4_local'
merge_with_chr_vec(x) <- value
```
# Arguments

x An object of class ready4\_local

prototype\_lup *Class prototype lookup table*

# Description

Metadata on classes used in ready4 suite

#### Usage

prototype\_lup

#### Format

An object of class ready4\_class\_pt\_lup (inherits from ready4\_class\_pt\_lup, tbl\_df, tbl, data.frame) with 19 rows and 6 columns.

# Details

A tibble

type chr Type (a character vector) val chr Value (a character vector) pt ns chr Prototype namespace (a character vector) fn\_to\_call\_chr Function to call (a character vector) default\_val\_chr Default value (a character vector) old\_class\_lgl Old class (a logical vector)

<span id="page-25-0"></span>ready4\_all\_import\_lup *ready4 S3 class for tibble object lookup table of sources of raw (unprocessed) data to import.*

# Description

Create a new valid instance of the ready4 S3 class for tibble object lookup table of sources of raw (un-processed) data to import.

#### Usage

```
ready4_all_import_lup(x = make_pt_ready4_all_import_lup())
```
#### Arguments

x A prototype for the ready4 S3 class for tibble object lookup table of sources of raw (un-processed) data to import., Default: make\_pt\_ready4\_all\_import\_lup()

# Details

ready4 S3 class for tibble object lookup table of sources of raw (un-processed) data to import.

# Value

A validated instance of the ready4 S3 class for tibble object lookup table of sources of raw (unprocessed) data to import.

ready4\_dictionary *ready4 s3 class defining a data dictionary tibble.*

# Description

Create a new valid instance of the ready4 s3 class defining a data dictionary tibble.

#### Usage

```
ready4_dictionary(x = make_pt_ready4_dictionary())
```
#### Arguments

x A prototype for the ready4 s3 class defining a data dictionary tibble., Default: make\_pt\_ready4\_dictionary()

# Details

ready4 s3 class defining a data dictionary tibble.

# Value

A validated instance of the ready4 s3 class defining a data dictionary tibble.

<span id="page-26-0"></span>ready4\_dist *ready4 S3 class for list object that summarises the parameters of each distribution*

#### Description

Create a new valid instance of the ready4 S3 class for list object that summarises the parameters of each distribution

# Usage

 $ready4\_dist(x = make_pt\_ready4\_dist())$ 

#### Arguments

x A prototype for the ready4 S3 class for list object that summarises the parameters of each distribution, Default: make\_pt\_ready4\_dist()

#### Details

ready4 S3 class for list object that summarises the parameters of each distribution

#### Value

A validated instance of the ready4 S3 class for list object that summarises the parameters of each distribution

ready4\_dv\_import\_lup *ready4 S3 class for tibble object lookup table of files to be imported from a dataverse.*

# Description

Create a new valid instance of the ready4 S3 class for tibble object lookup table of files to be imported from a dataverse.

# Usage

```
ready4_dv_import_lup(x = make_pt_ready4_dv_import_lup())
```
# Arguments

x A prototype for the ready4 S3 class for tibble object lookup table of files to be imported from a dataverse., Default: make\_pt\_ready4\_dv\_import\_lup()

# Details

ready4 S3 class for tibble object lookup table of files to be imported from a dataverse.

#### Value

A validated instance of the ready4 S3 class for tibble object lookup table of files to be imported from a dataverse.

<span id="page-27-0"></span>ready4\_local *ready4\_local*

# Description

An S4 class to represent ready4 S4 class defining data to be saved in local directory.

#### Slots

merge\_with\_chr\_vec character

ready4\_local\_proc *ready4\_local\_proc*

# Description

An S4 class to represent ready4 S4 class defining data to be saved in local directory in a processed (R) format.

#### Slots

save\_type character

merge\_with\_chr\_vec character

ready4\_local\_raw *ready4\_local\_raw*

# Description

An S4 class to represent ready4 S4 class defining data to be saved in local directory in a raw (unprocessed) format.

# Slots

save\_type character

merge\_with\_chr\_vec character

<span id="page-28-0"></span>ready4\_par\_struc\_mape *ready4 S3 class for tibble object that stores simulation structural parameters relating to Mean Absolute Prediction Errors.*

# Description

Create a new valid instance of the ready4 S3 class for tibble object that stores simulation structural parameters relating to Mean Absolute Prediction Errors.

# Usage

```
ready4_par_struc_mape(x = make_pt_ready4_par_struc_mape())
```
#### Arguments

x A prototype for the ready4 S3 class for tibble object that stores simulation structural parameters relating to Mean Absolute Prediction Errors., Default: make\_pt\_ready4\_par\_struc\_mape()

# Details

ready4 S3 class for tibble object that stores simulation structural parameters relating to Mean Absolute Prediction Errors.

# Value

A validated instance of the ready4 S3 class for tibble object that stores simulation structural parameters relating to Mean Absolute Prediction Errors.

ready4\_script\_data *ready4\_script\_data*

#### Description

An S4 class to represent ready4 S4 class containing data to be passed to a function that constructs a spatial object from a lookup table.

#### Slots

crs\_nbr\_dbl numeric

save\_type character

merge\_with\_chr\_vec character

<span id="page-29-0"></span>save\_raw *Save raw*

# Description

save\_raw() is a Save Raw generic that saves the native version of a file format.

#### Usage

save\_raw $(x, \ldots)$ 

#### Arguments

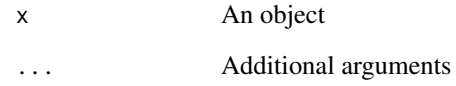

save\_type-ready4\_local\_raw *save\_type*

# Description

Get the value of the slot save\_type for S4 objects of class ready4\_local\_raw

Get the value of the slot save\_type for S4 objects of class ready4\_local\_proc

# Usage

```
## S4 method for signature 'ready4_local_raw'
save_type(x)
## S4 method for signature 'ready4_local_proc'
```
save\_type(x)

# Arguments

x An object of class ready4\_local\_proc

<span id="page-30-0"></span>save\_type<–ready4\_local\_raw

*save\_type<-*

#### Description

Set the value of the slot save\_type for S4 objects of class ready4\_local\_raw

Set the value of the slot save\_type for S4 objects of class ready4\_local\_proc

## Usage

```
## S4 replacement method for signature 'ready4_local_raw'
save_type(x) \le - value
```
## S4 replacement method for signature 'ready4\_local\_proc' save\_type(x)  $\le$  value

### Arguments

x An object of class ready4 local proc

update\_src\_loc\_to\_url *Update source local to url*

#### Description

update\_src\_loc\_to\_url() is an Update Source Local to Url generic that updates data from a local file reference to a URL

update\_src\_loc\_to\_url.ready4\_all\_import\_lup() is an Update Source Local to Url method that updates data from a local file reference to a URL This method is implemented for the ready4 S3 class for tibble object lookup table of sources of raw (un-processed) data to import.. The function is called for its side effects and does not return a value.

```
update_src_loc_to_url(x, local_to_url_vec_chr, urls_vec_chr, ...)
update_src_loc_to_url.ready4_all_import_lup(
 x,
 local_to_url_vec_chr,
  urls_vec_chr
)
## S4 method for signature 'ready4_all_import_lup'
update_src_loc_to_url(x, local_to_url_vec_chr, urls_vec_chr)
```
<span id="page-31-0"></span>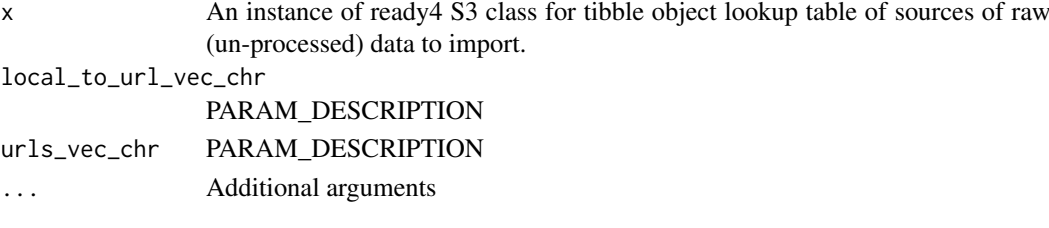

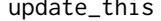

# Description

update\_this() is an Update this generic that updates and object

Update this

#### Usage

update\_this(x, ...)

#### Arguments

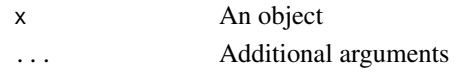

```
validate_ready4_all_import_lup
```
*Validate ready4 S3 class for tibble object lookup table of sources of raw (un-processed) data to import.*

# Description

Validate an instance of the ready4 S3 class for tibble object lookup table of sources of raw (unprocessed) data to import.

# Usage

```
validate_ready4_all_import_lup(x)
```
# Arguments

x An unvalidated instance of the ready4 S3 class for tibble object lookup table of sources of raw (un-processed) data to import.

# Details

ready4 S3 class for tibble object lookup table of sources of raw (un-processed) data to import.

# Value

A prototpe for ready4 S3 class for tibble object lookup table of sources of raw (un-processed) data to import.

<span id="page-32-0"></span>validate\_ready4\_dictionary

*Validate ready4 s3 class defining a data dictionary tibble.*

# Description

Validate an instance of the ready4 s3 class defining a data dictionary tibble.

# Usage

```
validate_ready4_dictionary(x)
```
#### Arguments

x An unvalidated instance of the ready4 s3 class defining a data dictionary tibble.

# Details

ready4 s3 class defining a data dictionary tibble.

# Value

A prototpe for ready4 s3 class defining a data dictionary tibble.

validate\_ready4\_dist *Validate ready4 S3 class for list object that summarises the parameters of each distribution*

# Description

Validate an instance of the ready4 S3 class for list object that summarises the parameters of each distribution

# Usage

```
validate_ready4_dist(x)
```
# Arguments

x An unvalidated instance of the ready4 S3 class for list object that summarises the parameters of each distribution

#### Details

ready4 S3 class for list object that summarises the parameters of each distribution

# Value

A prototpe for ready4 S3 class for list object that summarises the parameters of each distribution

#### <span id="page-33-0"></span>validate\_ready4\_dv\_import\_lup

*Validate ready4 S3 class for tibble object lookup table of files to be imported from a dataverse.*

# Description

Validate an instance of the ready4 S3 class for tibble object lookup table of files to be imported from a dataverse.

#### Usage

```
validate_ready4_dv_import_lup(x)
```
# Arguments

x An unvalidated instance of the ready4 S3 class for tibble object lookup table of files to be imported from a dataverse.

# Details

ready4 S3 class for tibble object lookup table of files to be imported from a dataverse.

#### Value

A prototpe for ready4 S3 class for tibble object lookup table of files to be imported from a dataverse.

```
validate ready4 par struc mape
```
*Validate ready4 S3 class for tibble object that stores simulation structural parameters relating to Mean Absolute Prediction Errors.*

#### Description

Validate an instance of the ready4 S3 class for tibble object that stores simulation structural parameters relating to Mean Absolute Prediction Errors.

# Usage

```
validate_ready4_par_struc_mape(x)
```
#### Arguments

x An unvalidated instance of the ready4 S3 class for tibble object that stores simulation structural parameters relating to Mean Absolute Prediction Errors.

# Details

ready4 S3 class for tibble object that stores simulation structural parameters relating to Mean Absolute Prediction Errors.

# Value

A prototpe for ready4 S3 class for tibble object that stores simulation structural parameters relating to Mean Absolute Prediction Errors.

# <span id="page-35-0"></span>Index

∗ datasets abbreviations\_lup, [5](#page-4-0) fn\_type\_lup\_tb, [8](#page-7-0) fns\_dmt\_tb, [8](#page-7-0) prototype\_lup, [25](#page-24-0) abbreviations lup. [5](#page-4-0) assert matches chr. [5](#page-4-0) assert\_single\_row\_tb, [6](#page-5-0) bind\_lups, [6](#page-5-0) bind\_lups,ready4\_dictionary-method *(*bind\_lups*)*, [6](#page-5-0) bind\_lups.ready4\_dictionary *(*bind\_lups*)*, [6](#page-5-0) crs\_nbr\_dbl,ready4\_script\_data-method *(*crs\_nbr\_dbl-ready4\_script\_data*)*, [7](#page-6-0) crs\_nbr\_dbl-ready4\_script\_data, [7](#page-6-0) crs\_nbr\_dbl<–ready4\_script\_data, [7](#page-6-0) crs\_nbr\_dbl<-,ready4\_script\_data-method *(*crs\_nbr\_dbl<–ready4\_script\_data*)*, [7](#page-6-0) download\_data, [7](#page-6-0) fn\_type\_lup\_tb, [8](#page-7-0) fns\_dmt\_tb, [8](#page-7-0) get data. [9](#page-8-0) get\_data,ready4\_dv\_import\_lup-method *(*get\_data*)*, [9](#page-8-0) get\_data.ready4\_dv\_import\_lup *(*get\_data*)*, [9](#page-8-0) get\_import\_type\_ls, [10](#page-9-0) get\_import\_type\_ls,ready4\_all\_import\_lup-meth**pd**ototype\_lup,[25](#page-24-0) *(*get\_import\_type\_ls*)*, [10](#page-9-0) get\_import\_type\_ls.ready4\_all\_import\_lup *(*get\_import\_type\_ls*)*, [10](#page-9-0) get\_local\_path\_to\_dv\_data, [11](#page-10-0) get\_r3\_from\_dv\_csv, [11](#page-10-0) get\_read\_fn, [12](#page-11-0) get\_read\_fn,ready4\_dv\_import\_lup-method *(*get\_read\_fn*)*, [12](#page-11-0) ready4\_dist, [27](#page-26-0) ready4\_dv\_import\_lup, [27](#page-26-0) ready4\_local, [28](#page-27-0) ready4\_local\_proc, [28](#page-27-0) ready4\_local\_raw, [28](#page-27-0)

get\_read\_fn.ready4\_dv\_import\_lup *(*get\_read\_fn*)*, [12](#page-11-0) import\_data, [12](#page-11-0) is ready4 all import lup. [13](#page-12-0) is ready4 dictionary, [13](#page-12-0) is\_ready4\_dist, [14](#page-13-0) is\_ready4\_dv\_import\_lup, [14](#page-13-0) is\_ready4\_par\_struc\_mape, [15](#page-14-0) make dy import lup. [15](#page-14-0) make\_import\_xx, [16](#page-15-0) make\_import\_xx,ready4\_all\_import\_lup-method *(*make\_import\_xx*)*, [16](#page-15-0) make\_import\_xx.ready4\_all\_import\_lup *(*make\_import\_xx*)*, [16](#page-15-0) make\_new\_ready4\_all\_import\_lup, [16](#page-15-0) make new ready4 dictionary, [17](#page-16-0) make\_new\_ready4\_dist, [17](#page-16-0) make\_new\_ready4\_dv\_import\_lup, [18](#page-17-0) make\_new\_ready4\_par\_struc\_mape, [19](#page-18-0) make\_pt\_ready4\_all\_import\_lup, [19](#page-18-0) make\_pt\_ready4\_dictionary, [21](#page-20-0) make\_pt\_ready4\_dist, [21](#page-20-0) make\_pt\_ready4\_dv\_import\_lup, [22](#page-21-0) make\_pt\_ready4\_par\_struc\_mape, [23](#page-22-0) merge\_with\_chr\_vec,ready4\_local-method *(*merge\_with\_chr\_vec-ready4\_local*)*, [24](#page-23-0) merge\_with\_chr\_vec-ready4\_local, [24](#page-23-0) merge\_with\_chr\_vec<–ready4\_local, [25](#page-24-0) merge\_with\_chr\_vec<-,ready4\_local-method *(*merge\_with\_chr\_vec<–ready4\_local*)*, [25](#page-24-0) ready4\_all\_import\_lup, [26](#page-25-0) ready4\_dictionary, [26](#page-25-0)

# INDEX 37

```
ready4_par_struc_mape, 29
ready4_script_data, 29
ready4use (ready4use-package), 4
ready4use-package, 4
save_raw, 30
save_type,ready4_local_proc-method
        (save_type-ready4_local_raw),
        30
save_type,ready4_local_raw-method
        (save_type-ready4_local_raw),
        30
save_type-ready4_local_proc
        (save_type-ready4_local_raw),
        30save type-ready4 local raw, 30save_type<–ready4_local_raw, 31
save_type<-,ready4_local_proc-method
        (save_type<–ready4_local_raw),
        31
save_type<-,ready4_local_raw-method
        (save_type<–ready4_local_raw),
        31
save_type<--ready4_local_proc
        (save_type<–ready4_local_raw),
        31
update_src_loc_to_url, 31
update_src_loc_to_url,ready4_all_import_lup-method
        (update_src_loc_to_url), 31
update_src_loc_to_url.ready4_all_import_lup
        (update_src_loc_to_url), 31
update_this, 32
validate_ready4_all_import_lup, 32
validate_ready4_dictionary, 33
validate_ready4_dist, 33
validate_ready4_dv_import_lup, 34
validate_ready4_par_struc_mape, 34
```